## Idea Value Driver Tree Import Rules and Sample

Modified on: Thu, 17 Aug, 2023 at 3:54 PM

## *A downloadable PDF version is available at the bottom of the page together with the Excel import template.* **Rules. (***Required fields are marked with a Red background color***)**

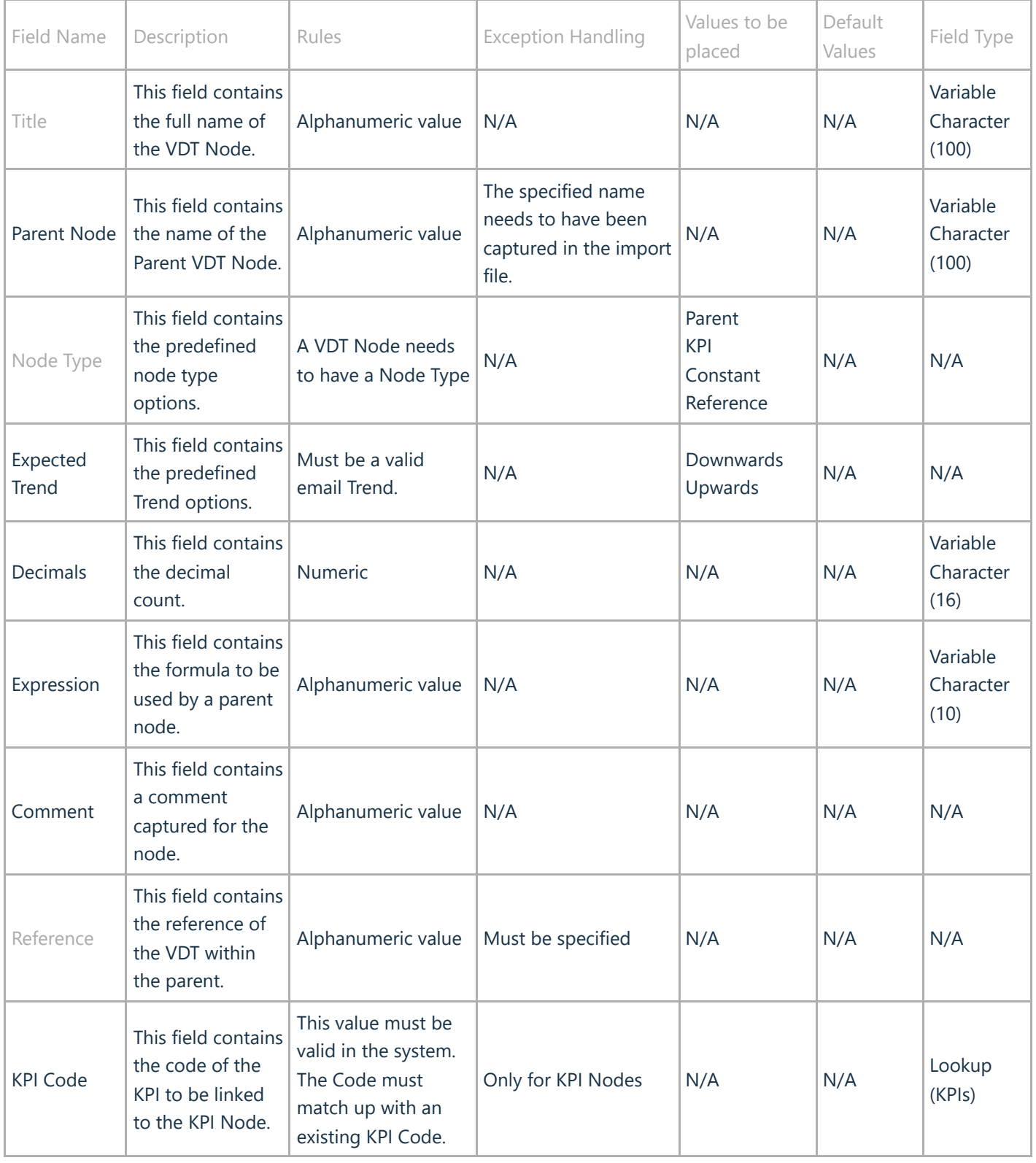

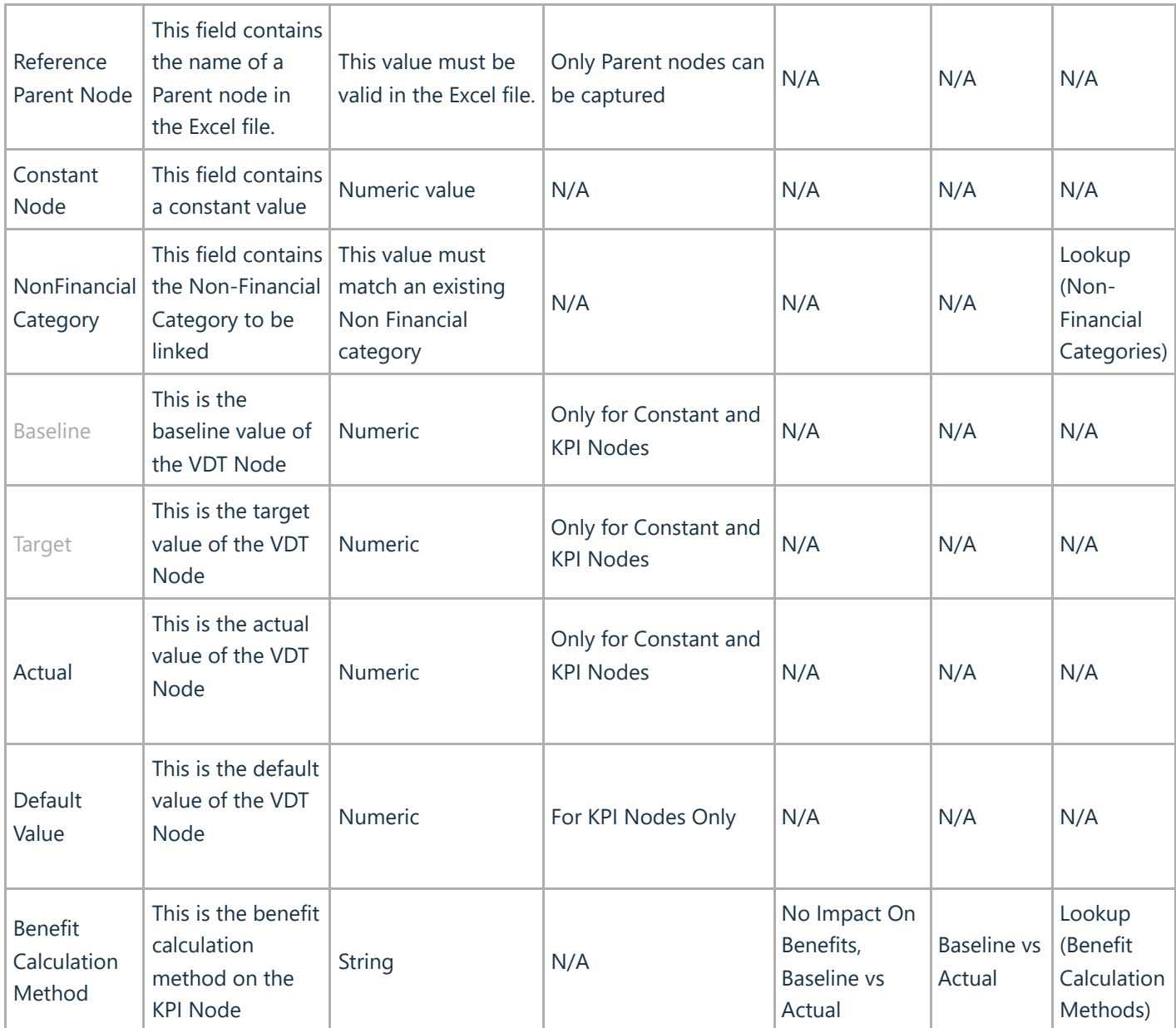